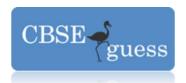

### Sample Paper - 2015 Class - XII INFORMATICS DRACTICES

| Subject - IN Chimatics Phactices                                                                                                    |
|----------------------------------------------------------------------------------------------------|
| TIME:                                                                                                    |
| 1. Answer the following:                                                                                                    |
| (a) If a database "Library" exists, which Mysql command helps you to delete that database.                                                                                                    |
| (b)Which clause is used to restrict the results on group?                                                                                                    |
| (c)Priyanka, the teacher of Meerut International School, created a table 'Class'. Marks is a column of this table. To find that whose marks have not been entered she wrote the following query. |
| Select * from class where Marks =0;                                                                                                    |
| Help Priyanka to run the query by removing the errors and rewriting it.                                                                                                    |
| (d) A table "Emp"has one of its column named Salary. Give the Command in Mysql to increase the employees by 10%                                                                                  |
| (e)Define the following:                                                                                                    |
| (i) Foreign key (ii) Alternate Key                                                                                                    |
| (f) Which MySQL keyword is used to sort the rows in the output?                                                                                                    |
| (g) How can you delete the rows with marks below 33 in the 'Student' table?                                                                                                    |
| (h)Write MySQL statement to change the first name "Madhur" to "Mridul"in the "FName" column in the "Student" table.                                                                              |
| (i) What happens if you give a CREATE TABLE statement to create a table named "ITEM" and a table named "ITEM" already exists?  1                                                                 |
| 2. (a) Name a (i) date function that returns a number (ii) String function that returns a number.                                                                                                |
| (b) Write the output of the following SQL queries:                                                                                                    |
| (i)SELECT POWER(5,3);                                                                                                    |
| (ii)SELECT SUBSTR('Barak Obama',2,3);                                                                                                    |
| (iii)SELECT TRUNCATE (292.672,1);                                                                                                    |
| (iv)SELECT CHAR(97,120,78);                                                                                                    |

(c) Consider the table CRICKET given below .Write the commands in SQL for (i) to (iv) and output for (v) to (viii). **TABLE CRICKET** 

6

www.cbseguess.com

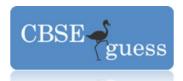

| S.NO | PLAYER           | AGE | CITY     | RUNS  | WICKETS |
|------|------------------|-----|----------|-------|---------|
| 1    | Sachin Tendulkar | 39  | Mumbai   | 15216 | 105     |
| 2    | Virender Sehwag  | 37  | Delhi    | 6244  | 82      |
| 3    | M.S.Dhoni        | 32  | Rachi    | 5219  |         |
| 4    | Rahul Dravid     | 37  | Banglore | 9325  | 11      |
| 5    | Yuvraj Singh     | 32  | Mumbai   | 8244  | 126     |

- (i) To display all the information about the players who lived in Mumbai city
- (ii) To display Players name, age and runs who have scored more then 8000 runs.
- (iii) To display Player name and city of those players who have not taken any wickets.
- (iv) To count the numbers of players of each city.
- (v) Select Min(age) from Cricket;
- (vi) Select Max(runs )from cricket;
- (vii) Select Count( Distinct (city)) from cricket;
- (viii)Select Avg(Wickets) from cricket;
- 3. (a) Write a SQL command to create the table 'Passenger' with the following structure

#### TABLE :PASSENGER

| Field Name | Filed Type  | Constraint  |
|------------|-------------|-------------|
| P_no       | Varchar(8)  | Primary Key |
| P_name     | Varchar(25) | Not Null    |
| Train _No  | Integer(5)  |             |
| Age        | Integer(3)  |             |
| Class      | Varchar(8)  |             |
| Fare       | Integer(4)  |             |

(b)In the database ,there are two tables, "Customer" and "Bill" as shown below:

**CUSTOMER** 

www.cbseguess.com

#### **OUR EDUCATIONAL PORTALS**

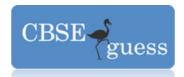

| CUST_ID | C_NAME | CITY    | PHONE      |
|---------|--------|---------|------------|
| 1       | Ayush  | Panipat | 9812015367 |
| 2       | Sanjay | Rohtak  | 9466623546 |
| 3       | Rajeev | Sonepat | 9616254447 |

#### **BILL**

| Bill_No | Bill_Dt    | Cust_ld | Bill_Amt |
|---------|------------|---------|----------|
| 1       | 2010.11.05 | 2       | 2400     |
| 2       | 2010.08.10 | 1       | 1200     |
| 3       | 2010.09.07 | 3       | 1500     |
| 4       | 2010.12.23 | 1       | 1800     |
| 5       | 2010.10.17 | 2       | 2000     |

- How many rows and columns will be there in the Cartesian product product of these two tables.
- 2. Identify the degree of Table-Bill and cardinality of Table-.Custome.

(c) Consider the tables Student and House given below: HOUSE

| H_CODE | HOUSE_NAME   |
|--------|--------------|
| H1     | VIRJANAND    |
| H2     | SHARDHANANAD |
| НЗ     | DAYANAND     |

#### STUDENT

| ADM_NO | NAME   | CLASS | H_CODE |
|--------|--------|-------|--------|
| 1001   | ANKITA | VII   | H2     |
| 1002   | RAHUL  | IX    | H1     |
| 1003   | SAHIL  | VII   | H1     |
| 1004   | ANUJ   | X     | НЗ     |

www.cbseguess.com

#### **OUR EDUCATIONAL PORTALS**

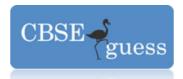

| 1005 DEEPTI IX H2 | 1005 |  | IX | H2 |
|-------------------|------|--|----|----|
|-------------------|------|--|----|----|

With reference to these tables, write commands in SQL for (i) and (ii) and output for (iii) given below

- Display the Adm No, Student Name and House name of the students of class VII.
- (ii) Count the numbers of student of SHARDHANANAD house
- (iii) Select House Name, Count(\*) from student, house where student.H\_code=house.H\_Code group by H\_Code;
- 4. (a) What message will be displayed after the execution of the following code?

```
int Age = 24, Relaxation=6;
         int ModiAge = Age- Relaxation;
        if (ModiAge < 18)
                 iOptionPane.showMessageDialog(Null, "Not Eligible");
        else
                  jOptionPane.showMessageDialog(Null, "Eligible");
```

(b) Rewrite the following program code using an if statement:

```
int C = jComboBox1.getSelectedIndex();
switch(C)
                                   FinalAmt = BillAmt; break;
         case 0
                                   FinalAmt = 0.9 * BillAmt; break;
         case 0
         case 0
                                   FinalAmt = 0.8 * BillAmt; break;
                           FinalAmt = BillAmt;
         default :
```

(c) Find the output of the following code:

```
2
int First = 7;
int Second = 73;
First = First + 1;
If(First + Second > 90)
         ¡Label.setText("Value is 90");
else
         jLabel.setText(" Value is not 90");
```

(d) What value is assigned to *num* in the following code fragment, when choice equals 2?

```
switch (choice)
        case 1: num=1; break;
        case 2: num=3; break;
        case 3: num=2; break;
        default: num=0;
```

(h) What will be the value of a and b after execution of following code;

```
int a = 1, b b = 2;
if (++b < 50)
```

2

www.cbseguess.com

#### **OUR EDUCATIONAL PORTALS**

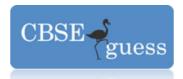

- 5.(a) What is the purpose of if statement? Describe the different forms of if statement.

  - (b) What is the purpose of default clause in a switch statement.
- (c) Axis bank wants to calculate the compound interest of his clients. He ask software programmer to design an interest calculator. Rate of Interest will be calculate according to following criteria:

| Amount       | Rate of Interest   |                           |
|--------------|--------------------|---------------------------|
| 10000-20000  | 7%                 |                           |
| 20001-50000  | 8%                 |                           |
| 50000-100000 | 10%                |                           |
| Above 100000 | 15%                |                           |
|              | Amount Clear Exit  | 5 yrs<br>10 yrs<br>15 yrs |
|              | Simple Interest is |                           |

- (a)Write the code to make the textfields for rate and d interest uneditable
- (b) Write the code to do the following:
- (i)When calculate button is clicked the rate of interest and interest amount should be calculated as per above criteria and displayed in the respective text fields.

4

(ii) Close the application when Exit Button is clicked.

(You can assume any suitable names for various control on the form)

# Name Bhabajyoti S. Baruah bhabajyoti2012@gmail.com

www.cbseguess.com